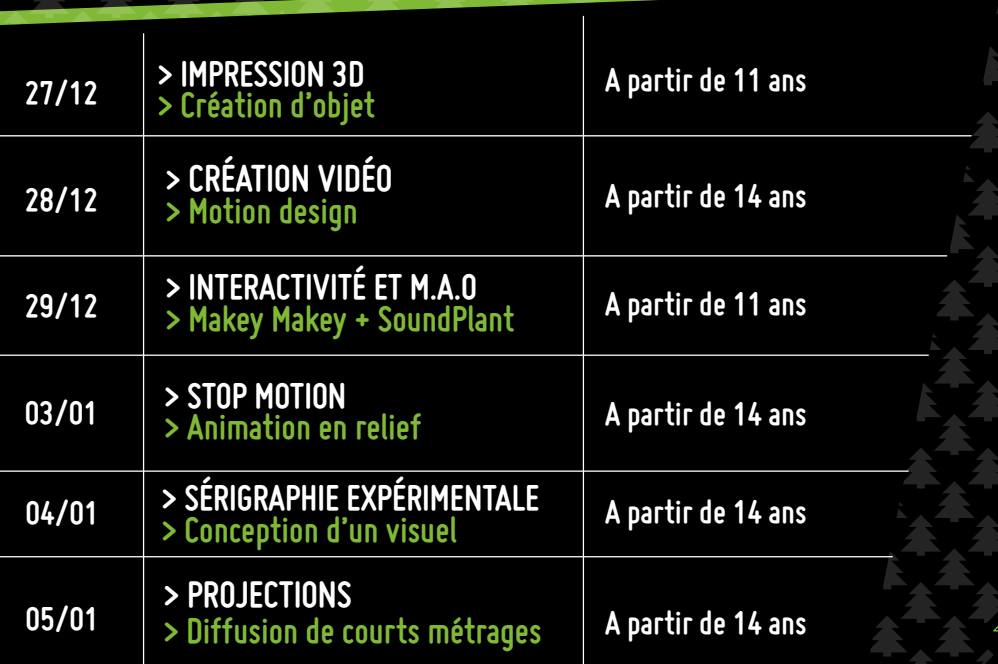

# **VACANCES DE NOËL Ateliers numériques Programme**

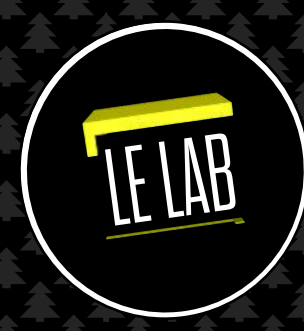

**L'inscription est OBLIGATOIRE. Renseignements : 09 70 57 30 40 Places limitées. www.lab-briey.fr**

LE LAB

**avenue albert de briey a côté du stade augustin clément** Impression : Ville de Briey - Ne pas jeter sur la voie publique

NT<del>HU</del>BA<br>ANTH<del>UB</del>A

du 27 décembre au 05 janvier

## **> IMPRESSION 3D > Création d'objet**

A l'aide d'une application spéciale, vous modéliserez et imprimerez en 3D votre emporte pièce personnalisé pour pâtisserie. Plusieurs logiciels seront ensuite passé en revue et ceux qui souhaitent aller plus loin dans la modélisation 3D destinée à l'impression pourront découvrir des outils de modélisations et s'exercer à créer des formes a imprimer bien plus complexes.

#### **27/12** 14h00-18h00

## **> CRÉATION VIDÉO > Motion design**

Découvrez le tracking d'objet (suivi de mouvement). Les applications sont multiples : remplacer un panneau publicitaire dans une vidéo, incruster un logo sur un bâtiment, suivre les mouvements d'une main, flouter un visage ou un regard...

**28/12** 14h00-18h00

## **> INTERACTIVITÉ ET M.A.O > Makey Makey + SoundPlant**

Réalisez une installation sonore interactive à l'aide d'une carte électronique et d'un logiciel de Musique Assistée par Ordinateur.

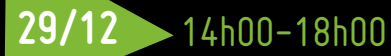

## **> STOP MOTION > Animation en relief**

On place un objet, clic, on le déplace, clic et ainsi de suite. Au bout de quelques clichés, votre objet prendra vie... Libre court à votre imagination. Le point de départ peut être : un dessin, un objet, une lumière, ou tout simplement vous !

> Création d'un scénario > Story boarding

09h00-12h00 **03/01**

> Réalisation > Prises de vues

14h00-18h00

## **> SÉRIGRAPHIE EXPÉRIMENTALE > Conception d'un visuel > Réflexion sur l'intégration de composants électroniques**

Apprenez à vectoriser et préparer des images pour l'impression en sérigraphie sur textile. Imaginez ensuite l'intégration de composants électroniques avec la technologie Arduino Lilypad. Sérigraphier un motif sur un vêtement, puis y intégrer un dispositif numérique n'est pas une mince affaire. L'espace numérique du LAB propose un temps de réflexion et d'expérimentation sur ce sujet. L'objectif est de comprendre comment tout cela fonctionne, captation de données, interprétation par les logiciels, représentations graphiques et liaisons physiques…toutes les idées sont les bienvenues !

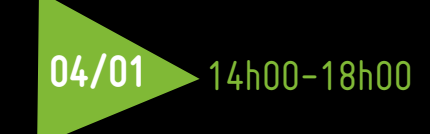

## **> Diffusion de courts métrages > PROJECTIONS**

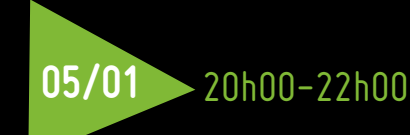

Popcorns et découverte ! Une sélection de courts métrages de réalisateurs lorrains mais aussi d'ailleurs. Des films courts à voir et à analyser…pour enrichir sa culture cinématographique.